## **EECE.3170: Microprocessor Systems Design I**

Summer 2017

Lecture 12: Key Questions June 15, 2017

1. Describe the assembler directives that can be used in the MPLAB IDE.

2. Explain the operation of the following assembly program, which lights a single LED:

Start:

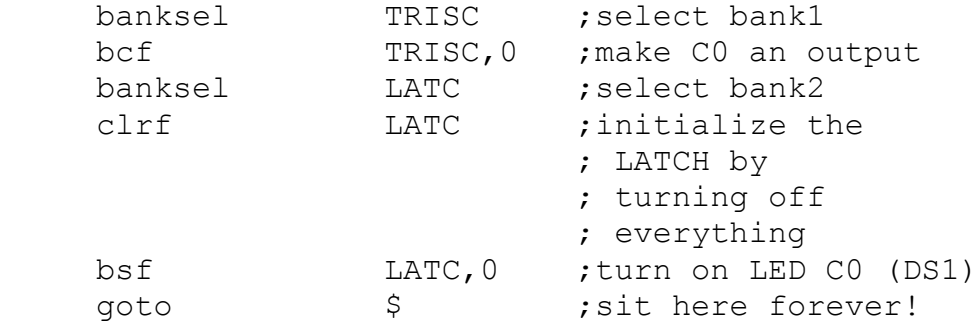

end

EECE.3170: Microprocessor Systems Design I M. Geiger Summer 2017 Lecture 12: Key Questions

3. Explain the equivalent program in C, shown below:

```
void main(void) {
     TRISCbits.TRISC0 = 0; // Pin 0 = output
     LATC = 0; //clear all pins to 0
    LATCbits. LATC0 = 1; // turn ON LED
     while(1) continue;
}
```
4. Describe how to compile and run code in MPLAB. Explain the differences between running code in the simulator and on the development board. Also, discuss how to use the in-circuit debugger to access code on the chip as it runs.

EECE.3170: Microprocessor Systems Design I M. Geiger Summer 2017 Lecture 12: Key Questions

5. Describe the following assembly program, which blinks a single LED:

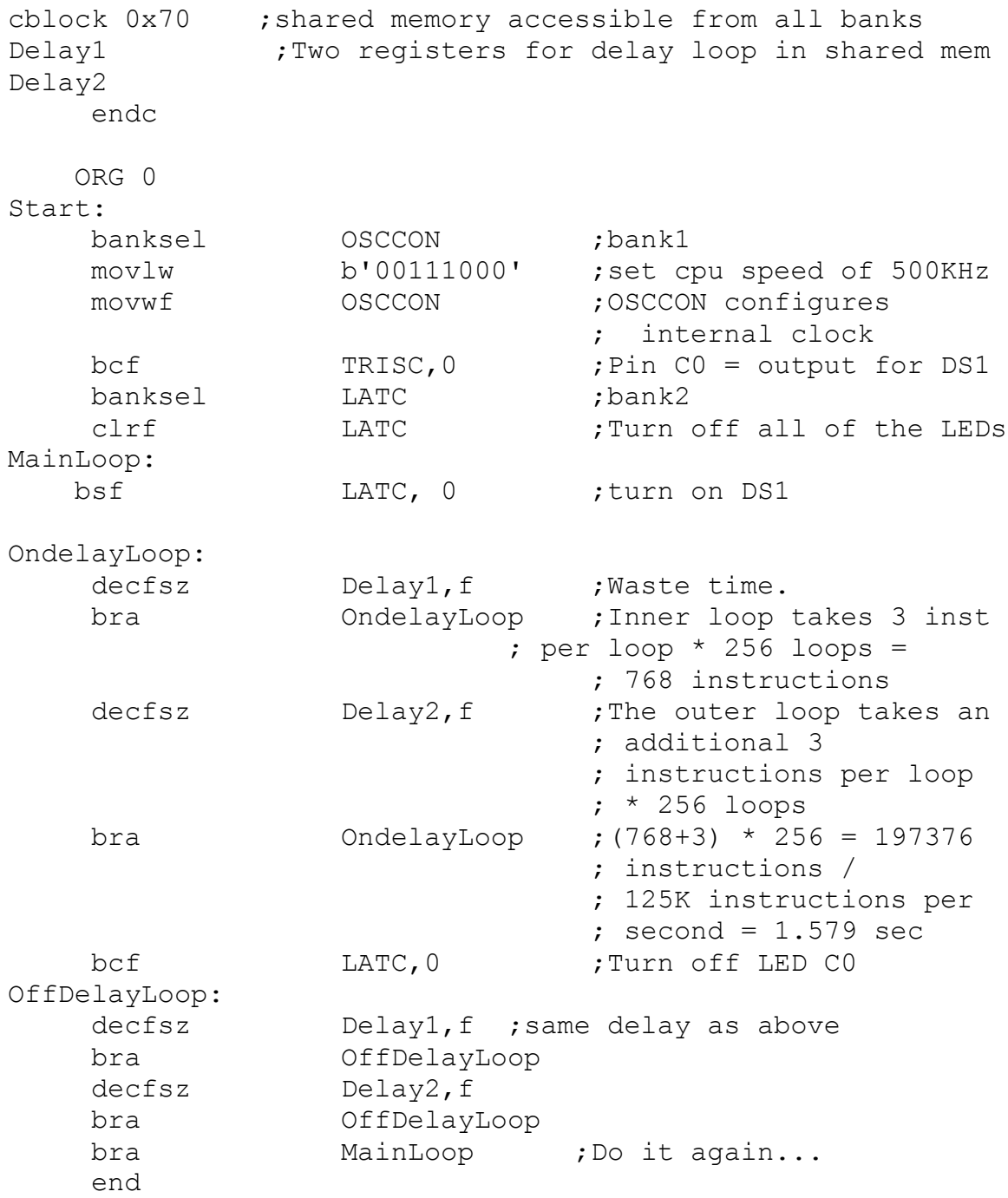

1. Extra space to describe first program.

6. Describe the equivalent program in C, shown below:

```
void main(void) {
    unsigned int delay; // 16 bit variable
    OSCCON = 0b00111000; //500KHz clock speed
    TRISCbits.TRISC0 = 0; //using pin as output
   delay = 11250;
   while (1) {
    //each instruction is 8us (1/(500KHz/4))
    while(delay-- != 0) continue;
    LATCbits.LATCO \textdegree = 1; //toggle LED
   delay = 11250; //reset delay counter
    }
}
```
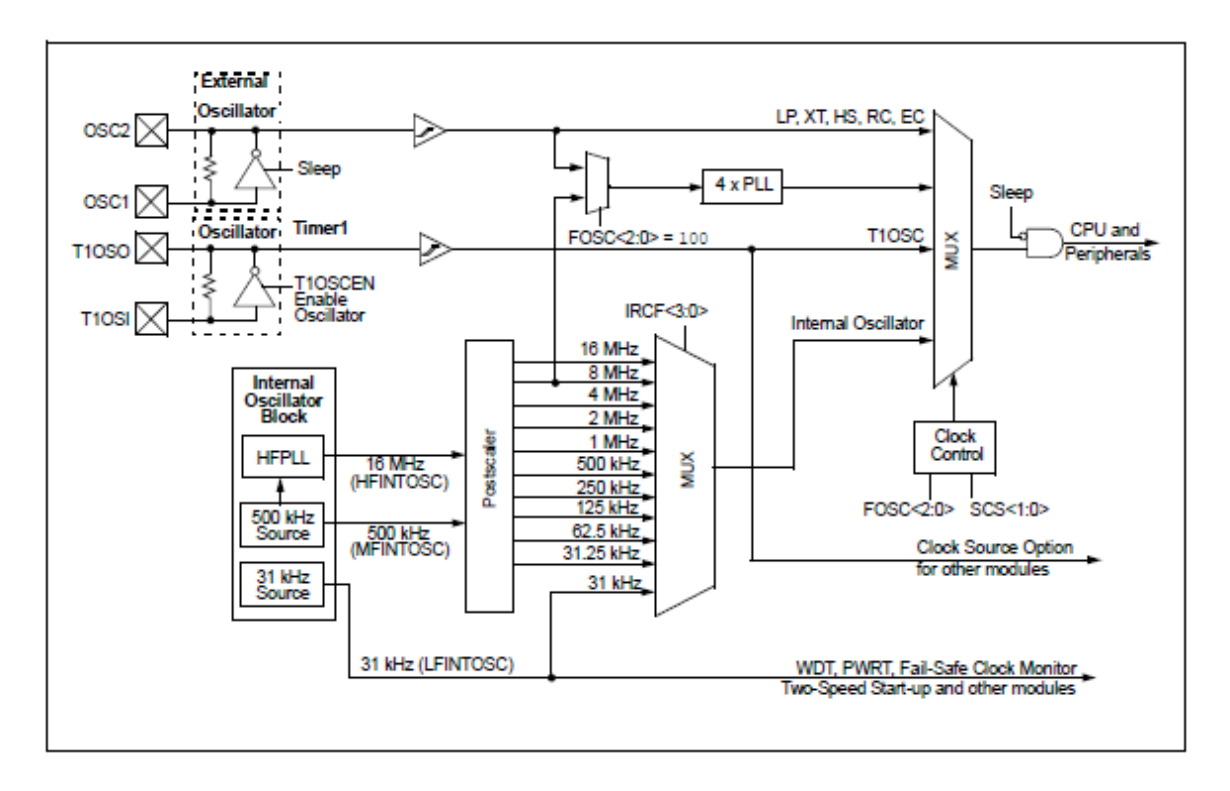

7. Describe the basic functionality of the PIC16F1829 clock generation module below:

EECE.3170: Microprocessor Systems Design I M. Geiger<br>
Summer 2017 Lecture 12: Key Questions

8. Explain the operation of the programs used to rotate the LEDs using an instruction countbased delay loop (rotate.asm and rotate.c).

9. Explain the features of a typical microcontroller timer module.

EECE.3170: Microprocessor Systems Design I M. Geiger Summer 2017 Lecture 12: Key Questions

10. Explain the operation of the programs used to rotate the LEDs using a timer-based delay loop (timer0.asm and timer0.c).